# 南京普天通信股份有限公司

# 关于召开2021年第一次临时股东大会的通知

 本公司及董事会全体成员保证信息披露的内容真实、准确、完整,没有虚 假记载、误导性陈述或重大遗漏。

### 一、 召开会议的基本情况

1、 本次股东大会届次:南京普天通信股份有限公司2021年第一次临时股东大 会。

2、 本次股东大会召集人:公司董事会。

公司第七届董事会第五十次会议审议通过了关于召开本次股东大会的议案。

3、 会议召开的合法、合规性:本次会议的召开符合有关法律、行政法规、部 门规章、规范性文件、深交所业务规则和公司章程等的规定。

4、 会议召开方式:本次会议采用现场表决与网络投票相结合的方式召开。

5、 会议召开时间

(1)现场会议召开时间:2021年5月27日15:10。

(2)通过深交所交易系统参加投票的时间:2021年5月27日的交易时间,即9:15  $-9:25,9:30-11:30$  和13:00-15:00。

(3)通过互联网投票系统(http://wltp.cninfo.com.cn)参加投票的时间: 2021年5月27日(股东大会召开当日)9:15-15:00。

6、 股权登记日:2021年5月19日

B 股股东应在 2021 年 5 月 14 日 (即 B 股股东能参会的最后交易日)或更早买 入公司股票方可参会。

7、 出席对象:

(1)在股权登记日持有公司股份的普通股股东或其代理人

于股权登记日下午收市时在中国结算深圳分公司登记在册的公司全体普通股 股东均有权出席股东大会,并可以以书面形式委托代理人出席会议和参加表决, 该股东代理人不必是本公司股东。

- (2)公司董事、监事和高级管理人员
- (3)公司聘请的律师
- 8、 现场会议地点:江苏省南京市雨花台区凤汇大道8号普天科技创业园

### 二、 会议审议事项

1、本次会议将审议以下提案:

(1) 关于向中国普天信息产业股份有限公司申请委托贷款的议案

注:上述提案属于影响中小投资者利益的重大事项和关联交易事项。

上述提案的有关内容可查阅公司刊登在2021年5月7日《证券时报》、《香港商报》 及巨潮资讯网上的《第七届董事会第五十次会议决议公告》、《关于向控股股东申请 委托贷款的关联交易公告》

#### 三、 提案编码

表一:本次股东大会提案编码

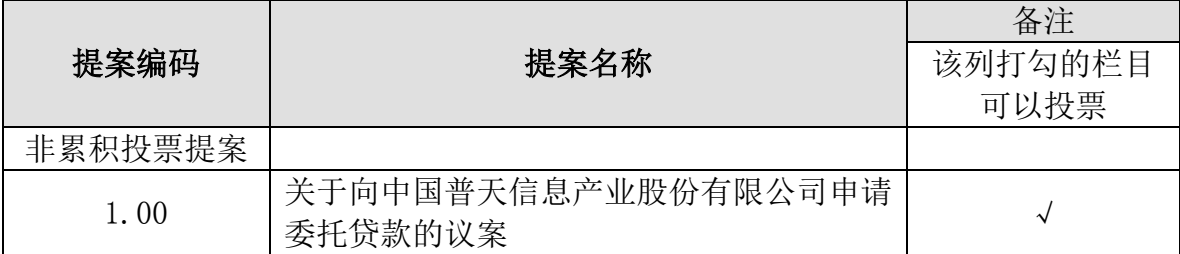

## 四、 会议登记等事项

1、登记方式:

(1)个人股东登记:个人股东亲自出席会议的,凭本人身份证或其他能够表 明其身份的有效证件或证明、股票账户卡并填写《参会股东登记表》办理登记手续; 委托代理人出席会议的,凭股东身份证件、股票账户卡、股东授权委托书、代理人 有效身份证件并填写《参会股东登记表》办理登记手续。

(2)法人股东登记:法人股东由法定代表人出席会议的,凭本人身份证、能 证明其具有法定代表人资格的有效证明并填写《参会股东登记表》办理登记手续; 委托代理人出席会议的,凭法人股东单位能证明法定代表人资格的有效证明、法人 股东单位的法定代表人依法出具的书面授权委托书、代理人有效身份证件并填写 《参会股东登记表》办理登记手续。

(3)出席现场会议的股东应于登记时间内将前述文件以现场、邮寄或者传真、 电子邮件方式送达公司并电话确认。邮寄或者传真、电子邮件以登记时间内公司收 到为准。

(4)《参会股东登记表》格式见附件2;股东授权委托书格式见附件3。

(5)注意事项:出席现场会议的股东和股东代理人请在参会时携带相关证件 和授权委托书原件,并将授权委托书原件交给会务人员。

2、登记时间:2021年5月21日(9:00-11:45、13:00-17:00)。

3、登记地点:江苏省南京市雨花台区凤汇大道8号普天科技创业园南京普天通 信股份有限公司。

4、会议联系方式

联系人:肖红

电话:025-69675865

传真:025-52416518

电子邮箱:xiaohong@postel.com.cn

邮寄地址:江苏省南京市雨花台区凤汇大道8号普天科技创业园南京普天通信 股份有限公司

邮编: 210039

5、会议费用:与会股东交通及食宿费用自理

## 五、 参加网络投票的具体操作流程

在本次股东大会上,股东可以通过深交所交易系统和互联网投票系统(地址为 http://wltp.cninfo.com.cn)参加投票,参加网络投票的具体操作流程见附件1。

# 六、 备查文件

1、第七届董事会第五十次会议决议

特此公告。

南京普天通信股份有限公司董事会

2021 年 5 月 7 日

附件 1:

## 参加网络投票的具体操作流程

### 一.网络投票的程序

1. 投票代码与投票简称:投票代码为"360468",投票简称为"宁通投票"。

2. 填报表决意见或选举票数。

对于非累积投票的提案,填报表决意见:同意、反对、弃权。

#### 二.通过深交所交易系统投票的程序

1.投票时间:2021 年 5 月 27 日的交易时间,即 9:15—9:25,9:30—11:30 和  $13:00 - 15:00$ .

2.股东可以登录证券公司交易客户端通过交易系统投票。

#### 三.通过深交所互联网投票系统投票的程序

1.互联网投票系统开始投票的时间为 2021 年 5 月 27 日(现场股东大会召开 当日)上午 9:15,结束时间为 2021 年 5 月 27 日(现场股东大会结束当日)下午 3:00。

2.股东通过互联网投票系统进行网络投票,需按照《深圳证券交易所投资者 网络服务身份认证业务指引(2016 年修订)》的规定办理身份认证,取得"深交所 数字证书"或"深交所投资者服务密码"。具体的身份认证流程可登录互联网投票 系统 [http://wltp.cninfo.com.cn](http://wltp.cninfo.com.cn/) 规则指引栏目查阅。

3.股东根据获取的服务密码或数字证书,可登录 [http://wltp.cninfo.com.cn](http://wltp.cninfo.com.cn/) 在规定时间内通过深交所互联网投票系统进行投票。

附件 2:

# 参会股东登记表

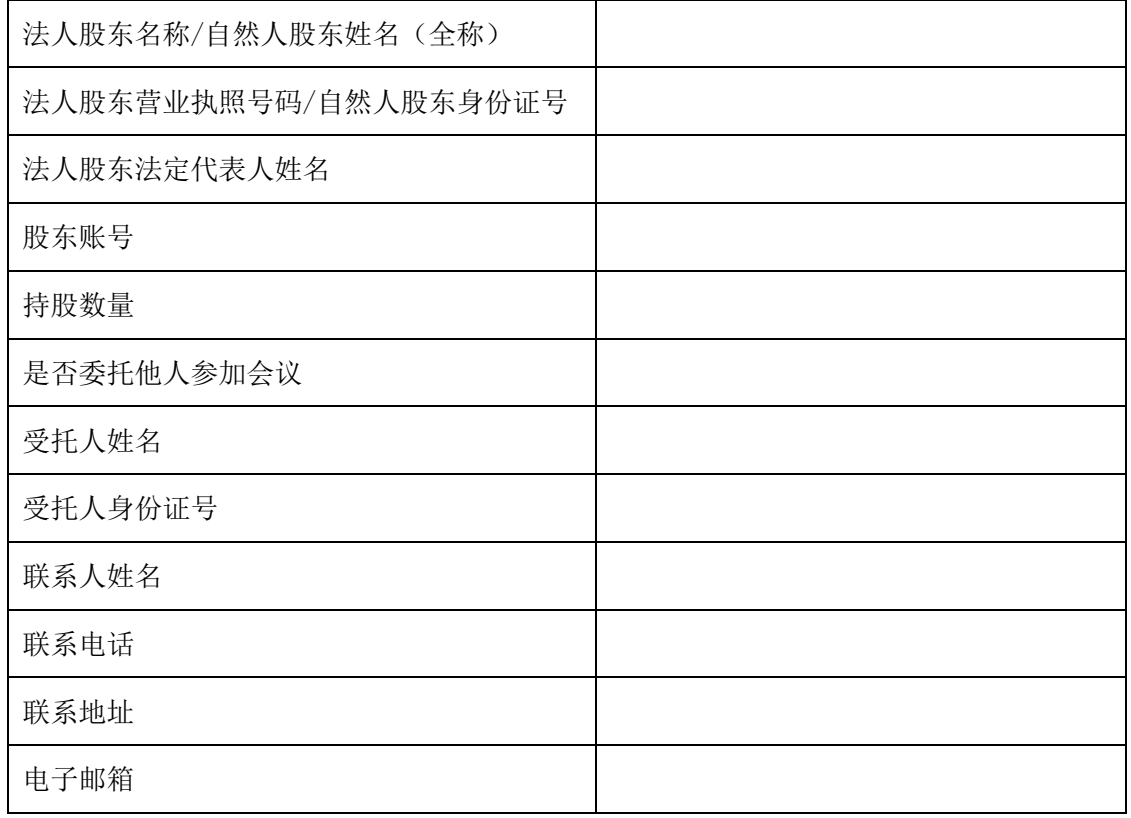

注:此登记表可以剪报、复印、打印或按以上格式自制。

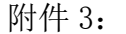

# 授权委托书

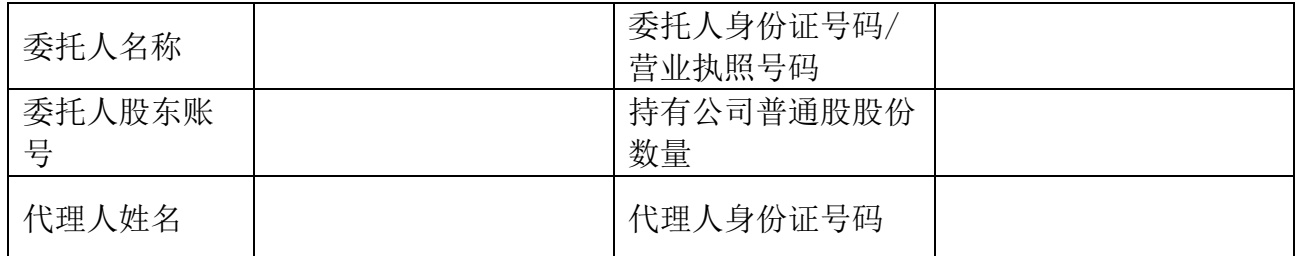

委托人作为南京普天通信股份有限公司(以下简称"公司")的股东, 委托代 理人代表委托人出席公司 2021 年第一次临时股东大会并按以下投票意见行使表决 权:

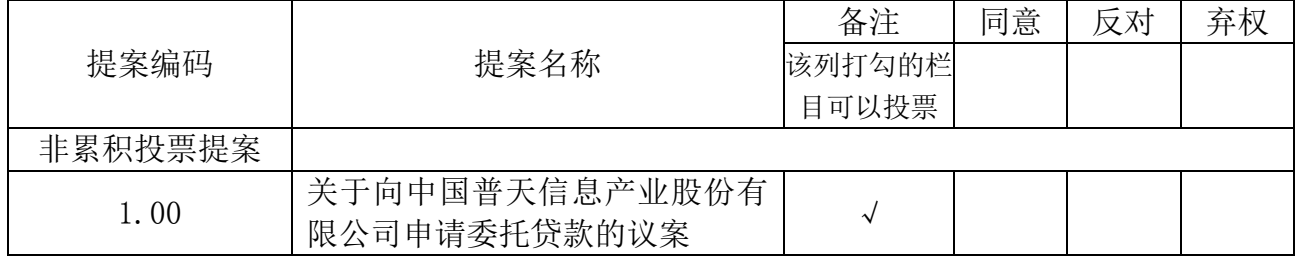

其他说明:委托人对上述第 项提案回避表决(填提案编码, 无需回避则不填)

委托人签名:

法人股东单位盖章:

本委托书有效期:

# 委托日期: 年 月 日

注:1.此委托书剪报、复印、打印或按以上内容自制均有效。

2. 委托人应分别对列入股东大会议程的每一审议事项作出投同意、反对或弃 权票的指示(在相应意见栏里打勾);如果委托人不作具体指示,视为代理人可以 按自己的意思表决。

3.若未填写有效期的,视同默认有效期为从委托之日起至本次股东大会结束 止。

4.委托人为法人的,应由法定代表人出具委托书并加盖法人单位印章。